### Inhaltsverzeichnis

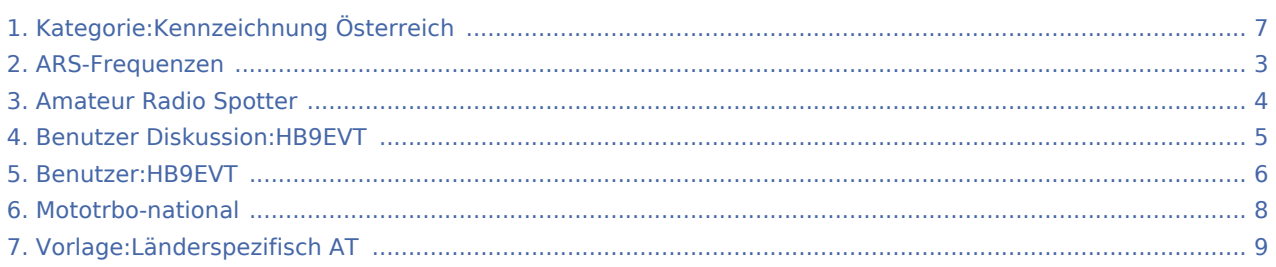

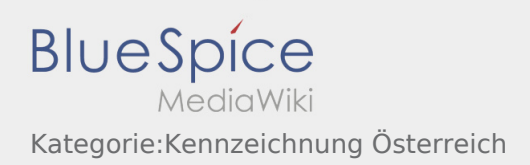

#### Kategorie:Kennzeichnung Österreich

#### **[Version vom 26. April 2021, 16:25 Uhr](#page-6-0) ([Quellte](#page-6-0) [Version vom 26. April 2021, 16:32 Uhr](#page-6-0) ([Quellte](#page-6-0) [xt anzeigen](#page-6-0))** [HB9EVT](#page-5-0) ([Diskussion](#page-4-0) | [Beiträge\)](https://wiki.oevsv.at/wiki/Spezial:Beitr%C3%A4ge/HB9EVT) (Für diese Kategorie eine Beschreibung erstellt.) ([Markierung:](https://wiki.oevsv.at/wiki/Spezial:Markierungen) [Visuelle Bearbeitung\)](https://wiki.oevsv.at/w/index.php?title=Project:VisualEditor&action=view) **[xt anzeigen\)](#page-6-0)** [HB9EVT](#page-5-0) [\(Diskussion](#page-4-0) | [Beiträge](https://wiki.oevsv.at/wiki/Spezial:Beitr%C3%A4ge/HB9EVT)) K [\(Markierung](https://wiki.oevsv.at/wiki/Spezial:Markierungen): [Visuelle Bearbeitung\)](https://wiki.oevsv.at/w/index.php?title=Project:VisualEditor&action=view) [Zum nächsten Versionsunterschied →](#page-6-0)

#### Seiten in der Kategorie "Kennzeichnung Österreich"

Folgende 4 Seiten sind in dieser Kategorie, von 4 insgesamt.

#### A

- **[Amateur Radio Spotter](#page-3-0)**
- [ARS-Frequenzen](#page-2-0)
- L
- [Vorlage:Länderspezifisch AT](#page-8-0)

#### M

[Mototrbo-national](#page-7-0)

<span id="page-2-0"></span>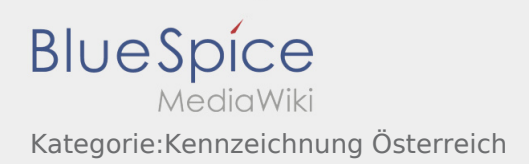

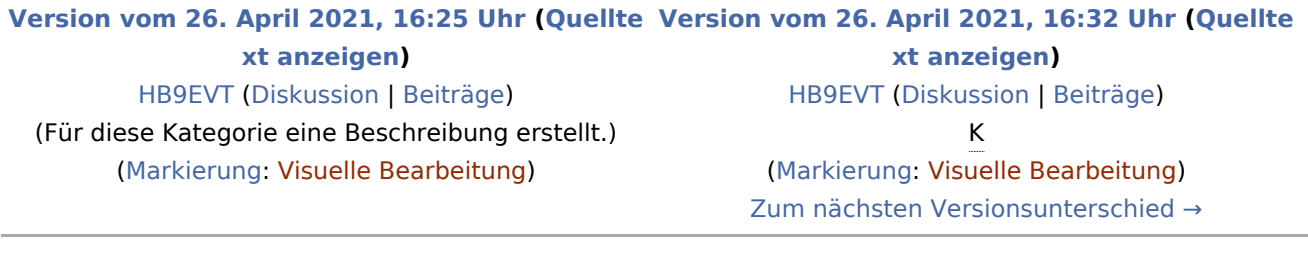

<span id="page-3-0"></span>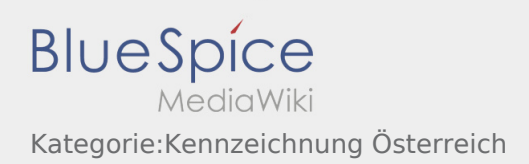

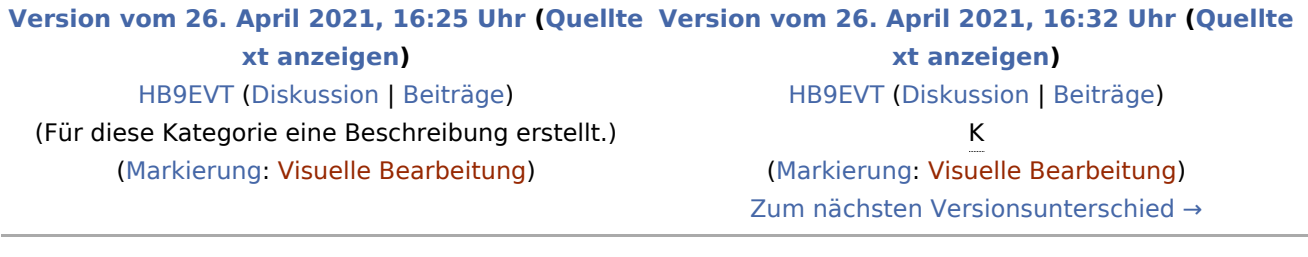

<span id="page-4-0"></span>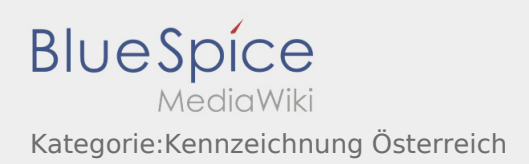

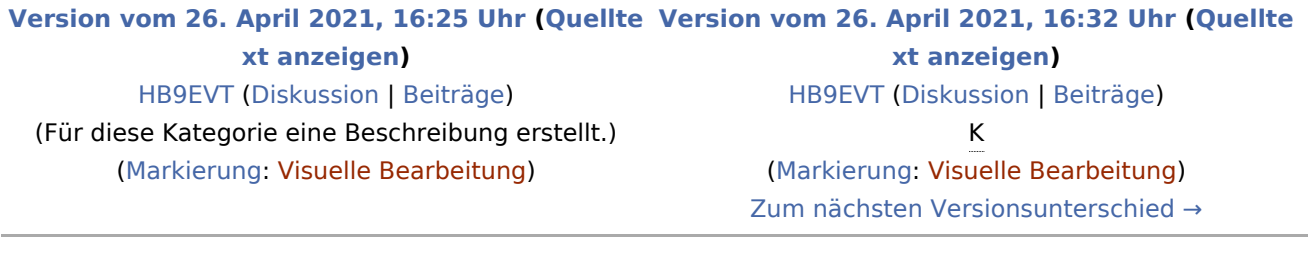

<span id="page-5-0"></span>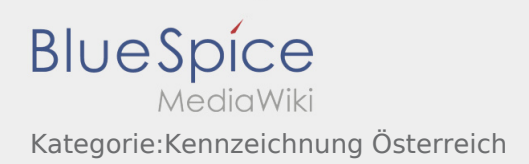

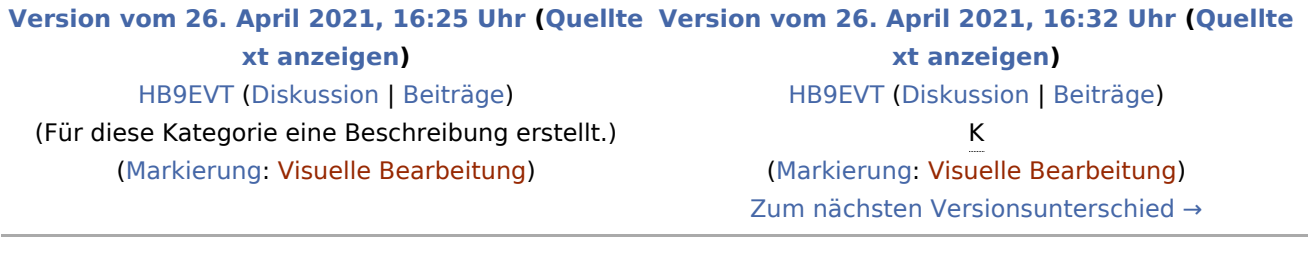

<span id="page-6-0"></span>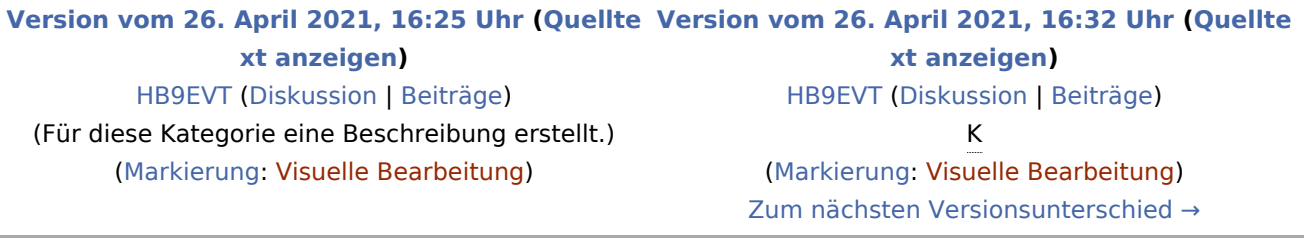

#### Seiten in der Kategorie "Kennzeichnung Österreich"

Folgende 4 Seiten sind in dieser Kategorie, von 4 insgesamt.

#### A

- **[Amateur Radio Spotter](#page-3-0)**
- [ARS-Frequenzen](#page-2-0)

L

[Vorlage:Länderspezifisch AT](#page-8-0)

#### M

**[Mototrbo-national](#page-7-0)** 

<span id="page-7-0"></span>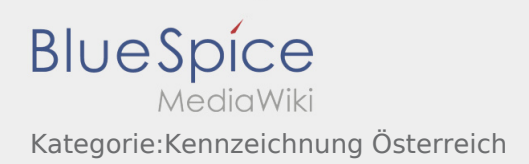

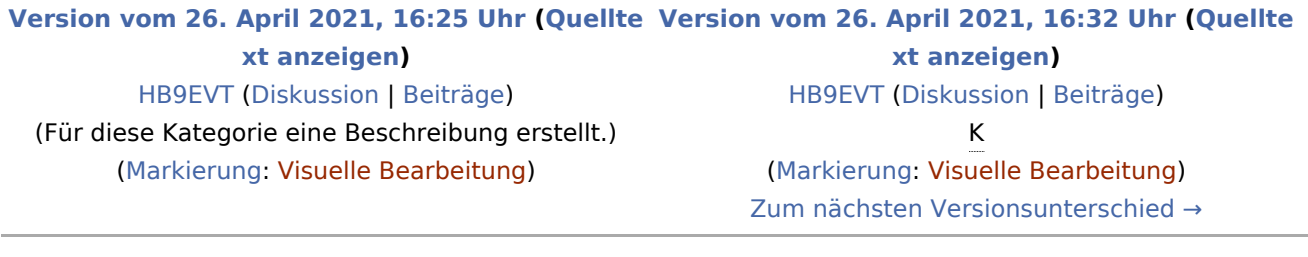

<span id="page-8-0"></span>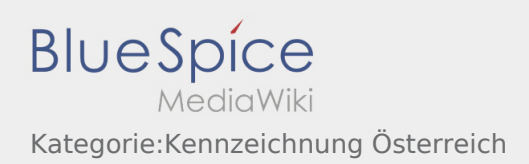

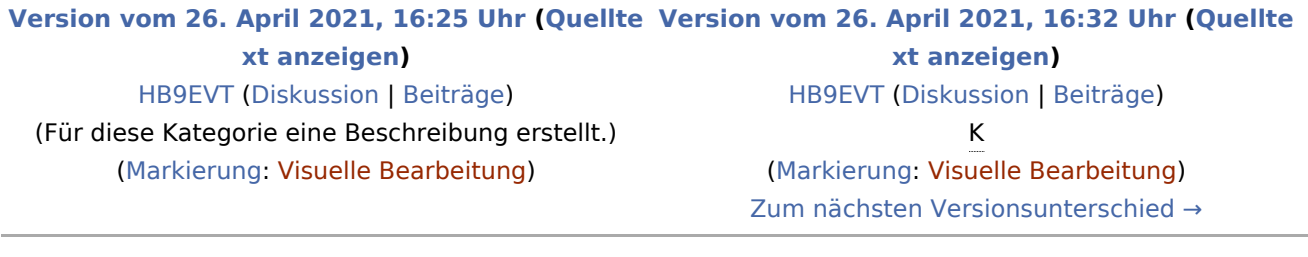